# **Delving into the World of Machine Learning: Concepts, Tools, and Data Visualization**

Machine learning (ML) has revolutionized various industries and transformed the way we interact with data. It empowers computers to learn from data without explicit programming, enabling them to make predictions, identify patterns, and solve complex problems. To harness the power of ML effectively, it's crucial to understand its fundamental concepts, essential tools, and the art of data visualization.

#### **Supervised Learning**

Supervised learning involves training a model using labeled data. These labels provide the model with the correct outputs for given inputs, allowing it to learn the mapping between them. The model can then make predictions on new, unseen data. Examples of supervised learning algorithms include linear regression, logistic regression, and decision trees.

#### **Unsupervised Learning**

Unlike supervised learning, unsupervised learning deals with unlabeled data. The model must discover hidden structures and patterns within the data without relying on predefined labels. Clustering and dimensionality reduction are common techniques used in unsupervised learning.

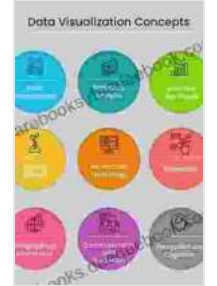

**[Machine Learning: Concepts, Tools And Data](https://rarebooks.deedeebook.com/reads.html?pdf-file=eyJjdCI6IkFSRXpMd3RXYk9Tb0JNXC9yU05PU25aZFJqeHR4WHJjV1JydDl4NURLTkpzVHNLTTNJYTlTN2VjcDJrSEs5WGs1bGE3c25DYytDMTZSNmxkU1VWTnZ3VFJKUEU4K3dQS0FUcjVJalpNeExWcko5ZTJReFZjTjh6ajlubHkycEZlMjRJTmtkbm51RTdUSEpyd3JIbmtrOU1DVkl2VU1pNGFTdWRGOFpcL0lkWDhJOGpPbW40UllyQ2FIa3Y0QmdDZllWIiwiaXYiOiI1ZDBlNzBlOGI1YTZkZDJlOTM0MDhkMDJjMzkyOGYyOCIsInMiOiJmZDJmYTgwYmNlM2MzNGYzIn0%3D)**

**Visualization** by Leigh Statham

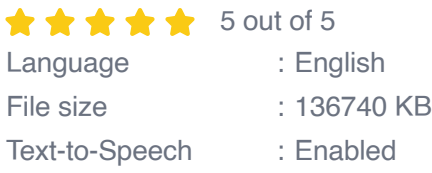

Screen Reader : Supported Enhanced typesetting : Enabled Print length : 295 pages

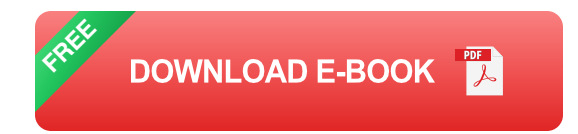

#### **Feature Engineering**

Feature engineering is the process of transforming raw data into features that are more informative and relevant for ML models. This involves selecting, combining, and creating new features that enhance the model's predictive performance.

#### **Model Evaluation**

Evaluating ML models is critical to assess their performance and identify areas for improvement. Common evaluation metrics include accuracy, precision, recall, and F1-score. Model evaluation helps determine the best model for a specific task.

#### **Python Libraries**

Python is a popular programming language for ML, offering a wide range of libraries specifically designed for data manipulation, modeling, and visualization. Notable libraries include NumPy for numerical operations, Pandas for dataframes, Scikit-learn for machine learning algorithms, and Matplotlib for data visualization.

#### **Cloud Computing Platforms**

Cloud computing platforms like Amazon Web Services (AWS),Microsoft Azure, and Google Cloud Platform (GCP) provide scalable and costeffective infrastructure for training and deploying ML models. They offer managed services that simplify the ML development process.

# **AutoML Tools**

AutoML tools automate the ML process, making it accessible to nontechnical users. These tools automatically perform tasks such as feature engineering, model selection, and hyperparameter optimization, reducing the need for extensive ML expertise.

Data visualization is an indispensable tool for exploring, understanding, and communicating ML results. It helps identify patterns, detect anomalies, and gain insights into the data and models.

# **Exploratory Data Analysis**

Exploratory data analysis (EDA) involves visualizing data to understand its distribution, relationships between variables, and potential outliers. This is a crucial step in data preprocessing and model building.

# **Model Visualization**

Visualizing ML models helps comprehend their behavior and identify potential issues. Techniques include decision trees, confusion matrices, and feature importance plots. Visualizing model predictions allows us to evaluate their accuracy and identify areas for improvement.

# **Interactive Dashboards**

Interactive dashboards provide a dynamic and user-friendly interface for exploring and interacting with ML results. They enable real-time data

exploration, model evaluation, and parameter tuning, facilitating collaboration and decision-making.

Machine learning is a transformative technology that empowers us to make sense of vast and complex data. By understanding the fundamental concepts, leveraging essential tools, and effectively visualizing data, we can harness the power of ML to solve real-world problems, drive innovation, and gain valuable insights from data.

**[Machine Learning: Concepts, Tools And Data](https://rarebooks.deedeebook.com/reads.html?pdf-file=eyJjdCI6IkFSRXpMd3RXYk9Tb0JNXC9yU05PU25aZFJqeHR4WHJjV1JydDl4NURLTkpzVHNLTTNJYTlTN2VjcDJrSEs5WGs1bGE3c25DYytDMTZSNmxkU1VWTnZ3VFJKUEU4K3dQS0FUcjVJalpNeExWcko5ZTJReFZjTjh6ajlubHkycEZlMjRJTmtkbm51RTdUSEpyd3JIbmtrOU1DVkl2VU1pNGFTdWRGOFpcL0lkWDhJOGpPbW40UllyQ2FIa3Y0QmdDZllWIiwiaXYiOiI1ZDBlNzBlOGI1YTZkZDJlOTM0MDhkMDJjMzkyOGYyOCIsInMiOiJmZDJmYTgwYmNlM2MzNGYzIn0%3D)**

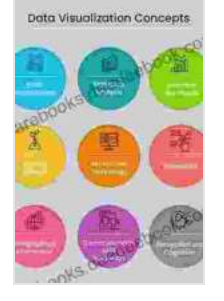

**Visualization** by Leigh Statham  $\star \star \star \star$  5 out of 5 Language : English File size : 136740 KB Text-to-Speech : Enabled Screen Reader : Supported Enhanced typesetting : Enabled Print length : 295 pages

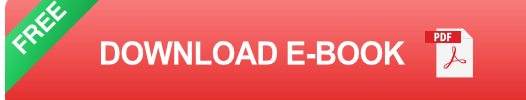

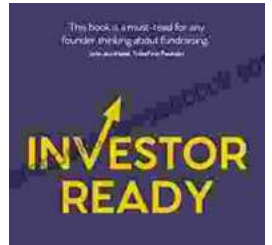

THE GUIDE FOR<br>START-UPS ON GETTING **INVESTORS TO SAY YES JULIE BARBER** 

**[The Complete Guide for Startups: How to Get](https://rarebooks.deedeebook.com/book/The%20Complete%20Guide%20for%20Startups%20How%20to%20Get%20Investors%20to%20Say%20Yes.pdf) Investors to Say Yes**

Are you a startup founder looking to raise funding from investors? If so, then you need to read this guide. We'll cover everything you need to know...

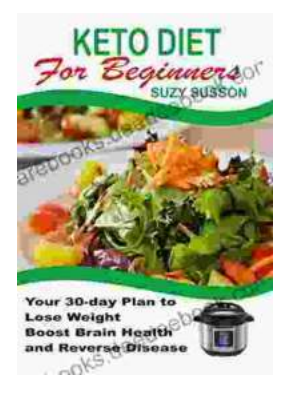

# **[Your 30 Day Plan To Lose Weight, Boost Brain](https://rarebooks.deedeebook.com/book/Your%2030%20Day%20Plan%20To%20Lose%20Weight%20Boost%20Brain%20Health%20And%20Reverse%20Disease.pdf) Health And Reverse Disease**

Are you tired of feeling tired, overweight, and unhealthy? Do you wish there was a way to lose weight, boost your brain health, and reverse disease without having to...